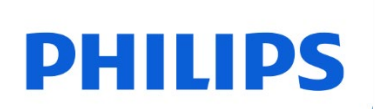

Carte SDHC

UHS-I U1

FMSD45B

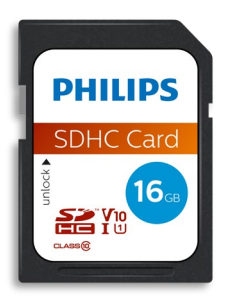

# Guide de l'utilisateur

#### Nous vous remercions pour votre achat et nous sommes soucieux de votre expérience avec nos produits.

#### Cher propriétaire d'un produit Philips,

Nous vous remercions pour la confiance que vous placez en Philips et pour votre achat d'une carte SD Philips. Cette carte mémoire est une excellente solution pour stocker et échanger vos fichiers en toute sécurité. Elle a été conçue pour offrir d'excellentes performances avec une durabilité accrue.

Nous sommes convaincus qu'il saura satisfaire vos besoins.

Vous bénéficiez d'une protection de la part de l'une de nos garanties complètes et de nos réseaux d'entretien. Si vous avez des questions concernant cette carte SD, veuillez contacter le magasin où vous avez acheté le produit, envoyer un email à [philips@leligroup.eu](mailto:philips@leligroup.eu) ou vous rendre sur la page [www.philips.com/support.](http://www.philips.com/support)

Nous vous prions de lire soigneusement ce guide de l'utilisateur avant d'utiliser le produit.

Nous vous remercions d'avoir acheté un produit Philips et nous vous souhaitons beaucoup de plaisir lors de son utilisation.

## Table des matières

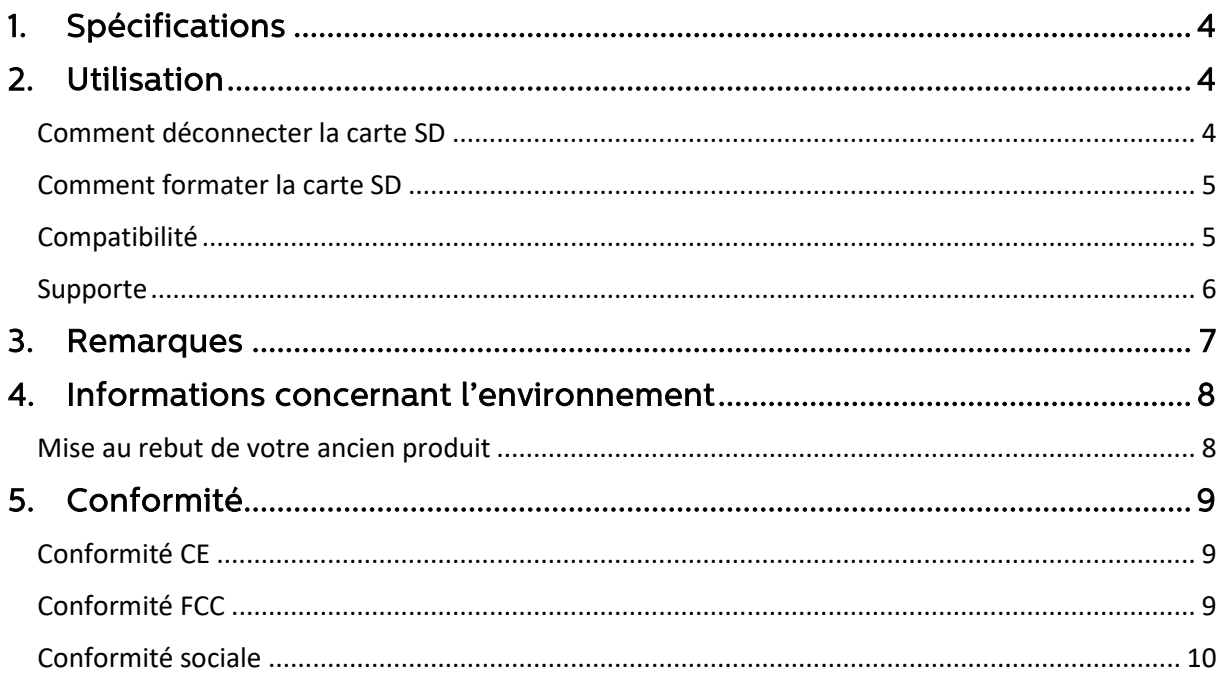

## <span id="page-3-0"></span>1. Spécifications

 Descriptions : Carte SD Philips Capacité : 8Go – 128Go Interface bus : UHS-I Classe de vitesse : Classe 10 Classe de vitesse UHS : U1 Classe de vitesse vidéo : V10 Vitesse de lecture : Jusqu'à 80Mo/s (sur la base de tests internes)

## <span id="page-3-1"></span>2. Utilisation

- 1. Connectez la carte SD à votre appareil hôte.
- 2. Si vous souhaitez vous raccorder au port USB d'un ordinateur, veuillez utiliser un adaptateur USB (non inclus dans le paquet).

#### <span id="page-3-2"></span>Comment déconnecter la carte SD

Lorsque vous copiez des fichiers sur la carte SD, il est possible que le processus de copie de données n'ait pas été totalement achevé. Afin de vous assurer que vous avez achevé le processus, nous vous recommandons de déconnecter la carte SD en les suivant les instructions ci-dessous.

• Windows XP et supérieur :

- 1. Allez dans « Ce PC ».
- 2. Cliquez droit sur la carte SD.
- 3. Sélectionner « Ejecter ».
- 4. Après avoir vu s'afficher le message « Vous pouvez retirer l'appareil en toute sécurité », retirez la carte SD de votre ordinateur.

• Mac OS 9.0 et supérieur :

- 1. Déplacez l'icône de la carte SD dans la « Poubelle ».
- 2. Après avoir reçu une confirmation que la carte SD est en veille, retirez-la de votre ordinateur.

• Autres appareils : Veuillez consulter le guide de l'utilisateur de votre appareil pour savoir comment déconnecter la carte microSD en toute sécurité.

• Si vous ne déconnectez pas correctement la carte SD de votre appareil, les fichiers enregistrés risquent d'être corrompus ou d'endommager la carte SD.

#### <span id="page-4-0"></span>Comment formater la carte SD

Le formatage de la carte SD peut aider dans les situations suivantes :

- a. Si vous voulez effacer les fichiers de la carte SD, le simple fait de supprimer les fichiers ne les efface pas totalement. Il peut rester des traces des données. Le formatage est un moyen de vider plus totalement la carte SD.
- b. Si votre appareil ne reconnaît pas la carte SD ou si vous recevez un message d'erreur du type « Système fichier non supporté ».

Si vous souhaitez formater la carte SD, veuilles suivre les instructions ci-dessous.

 $\cdot$  PC  $\cdot$ 

- 1. Allez dans « Ce PC ».
- 2. Cliquez droit sur la carte SD.
- 3. Sélectionnez « Formater... ».
- 4. Sélectionnez le système de fichier dont vous avez besoin, puis sélectionnez « Démarrer ».

• Veuillez noter que le formatage de la carte SD effacera toutes les données de la carte SD et que ces données ne pourront pas être restaurées.

#### <span id="page-4-1"></span>Compatibilité

Veuillez vérifier la capacité maximale que peut supporter votre appareil hôte, par exemple votre appareil photo, téléphone, tablette, télévision, dictaphone ou imprimante.

Vérifiez le format de votre appareil hôte.

• Si votre appareil hôte a le format SDXC, il peut fonctionner avec les formats de cartes mémoire SDXC et SDHC.

• Si votre appareil hôte a le format SDHC, il fonctionne uniquement avec les formats de cartes mémoire SDHC.

#### <span id="page-5-0"></span>Supporte

- Windows® XP et supérieur
- Mac OS 9.0 et supérieur
- Linux 2.4.0 et supérieur

## <span id="page-6-0"></span>3. Remarques

Ne placez pas la carte SD des endroits qui sont :

- extrêmement chauds ou froids
- vibrants
- exposés aux gaz corrosifs
- poussiéreux ou sales
- très humides
- exposés à la lumière directe du soleil

Consommation électrique en veille : < 100 mA.

La garantie de notre produit est limitée à la carte SD elle-même uniquement, dans le cadre d'une utilisation normale, conforme à ces consignes d'utilisation dans l'environnement de système spécifié ou recommandé.

Les services fournis par l'entreprise, comme l'assistance à l'utilisateur, sont également soumis à ces restrictions.

L'entreprise n'accepte aucune responsabilité concernant les dommages ou les pertes résultant de l'utilisation de cette unité ou toute réclamation d'une tierce partie.

## <span id="page-7-0"></span>4. Informations concernant l'environnement

Tout emballage inutile a été évité. Nous avons essayé de rendre l'emballage facile à séparer en deux matériaux : carton (pour l'accrocher) et plastique (plaque pour maintenir la carte en place). L'ensemble de l'emballage du produit est constitué de matériaux qui peuvent être recyclés et réutilisés s'ils sont désassemblés par une entreprise spécialisée. Veuillez respecter les réglementations locales concernant la mise au rebut des matériaux d'emballage et de l'ancien équipement.

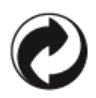

Ce symbole sur l'emballage signifie que le fabricant a apporté une contribution financière à la récupération et au recyclage d'emballages.

#### <span id="page-7-1"></span>Mise au rebut de votre ancien produit

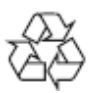

Votre produit a été conçu et fabriqué avec des matériaux et des composants de grande qualité qui peuvent être recyclés et réutilisés.

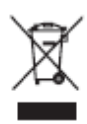

Ce symbole sur un produit signifie que le produit est couvert par la Directive européenne 2012/19/UE et il ne peut pas être mis au rebut avec les déchets ménagers normaux. Nous vous recommandons fortement d'amener votre produit à un point de collecte officiel. Informez-vous concernant le système de collecte et de tri local pour les produits électriques et électroniques. Respectez les règles locales et ne jetez jamais le produit avec les déchets ménagers normaux. Une mise au rebut correcte des anciens produits aide à éviter les conséquences nocives pour l'environnement et la santé humaine.

## <span id="page-8-0"></span>5. Conformité

### <span id="page-8-1"></span>Conformité CE

# $\epsilon$

Ce symbole signifie que le produit est conforme aux normes de protection de la santé, de la sécurité et de l'environnement pour les produits vendus au sein de l'Espace économique européen. Le produit a été fabriqué conformément aux dispositions imposées par EMC (compatibilité électromagnétique) et les Directives RoHS (restriction des substances dangereuses). Afin de minimiser l'impact environnemental et de prendre plus de responsabilités à l'égard de la terre sur laquelle nous vivons, le produit est conforme à la restriction de SVHC (substances très préoccupantes) et REACH (enregistrement, évaluation, autorisation et restriction de produits chimiques) réglementés par l'Union européenne.

### <span id="page-8-2"></span>Conformité FCC

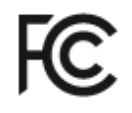

L'appareil est conforme aux règles FCC, Partie 15. Son fonctionnement fait l'objet des deux conditions suivantes :

1. Cet appareil ne peut pas causer des interférences nocives, et

2. Cet appareil doit accepter toute interférence reçue, y compris une interférence pouvant causer un fonctionnement non désiré.

Cet équipement a fait l'objet de tests et a été jugé conforme aux limites relatives aux appareils numériques de classe B, conformément à la partie 15 des règles de la FCC. Ces limites ont été établies afin de fournir une protection raisonnable contre les interférences nocives dans le cadre d'une installation à usage privatif. Cet équipement génère, utilise et peut irradier de l'énergie de fréquences radioélectriques. S'il n'est pas installé et utilisé conformément au mode d'emploi, il peut provoquer des interférences nocives pour les communications radioélectriques. Néanmoins, il n'est fait aucune garantie que ces interférences ne surviendront pas dans une installation particulière. Si cet équipement provoque des interférences nocives à la réception de la radio ou de la télévision, qui peuvent être déterminées en éteignant et en allumant l'équipement, il est recommandé que l'utilisateur tente de corriger les interférences en suivant une ou plusieurs des mesures suivantes : Réorienter ou déplacer l'antenne de réception. Accroître la distance entre l'équipement et le récepteur. Brancher l'équipement à une prise sur un circuit différent de celui auquel le récepteur est raccordé. Consulter le revendeur ou un technicien radio ou télévision expérimenté pour obtenir de l'aide.

Canada :

Cet appareil numérique de Classe B répond à toutes les exigences des Réglementations canadiennes sur les équipements provoquant des interférences.

#### <span id="page-9-0"></span>Conformité sociale

Le fabricant de ce produit est certifié avec la norme RBA (Responsible Business Alliance). Cela signifie que ce produit a été conçu et fabriqué au sein de la communauté qui adhère à la durabilité éthique et qui s'efforce de protéger la santé, la sécurité et les droits des travailleurs et de l'environnement dans lequel ils opèrent. Le fabricant respecte les règles basées, entre autres, sur le « code de conduite » de l'Organisation Internationale du Travail (OIT) des Nations Unies ainsi que sur la Déclaration des Droits de l'Homme. Les principes les Membre affilié à la conformité sociale incluent :

- pas de discrimination
- pas de travail des enfants
- salaires minimums légaux
- protection du nombre d'heures de travail
- pas de travail forcé
- environnement de travail sûr
- mesures contre la corruption

Le fait que ce produit Philips ait été fabriqué conformément aux valeurs de durabilité sociale, exigeant le respect de normes strictes de la part du fournisseur, aide à contribuer à un traitement équitable des personnes impliquées dans la production du produit, avec dignité et respect.

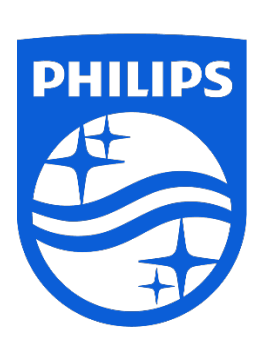

Les spécifications sont sujettes à changement sans préavis.

Philips et l'emblème du bouclier Philips sont des marques commerciales déposées de Koninklijke Philips N.V. et utilisées sous licence. Ce produit a été fabriqué par et est vendu sous la responsabilité de MDD Hong Kong Holding Limited et MDD Hong Kong Holding Limited est le garant de ce produit.

UM\_ FMxxSD45B/00\_FR ver230512